## **Gong - Errores #2820**

## **El sistema muestra tareas de proyectos que se han borrado**

2017-02-02 17:01 - Alvaro Irureta-Goyena

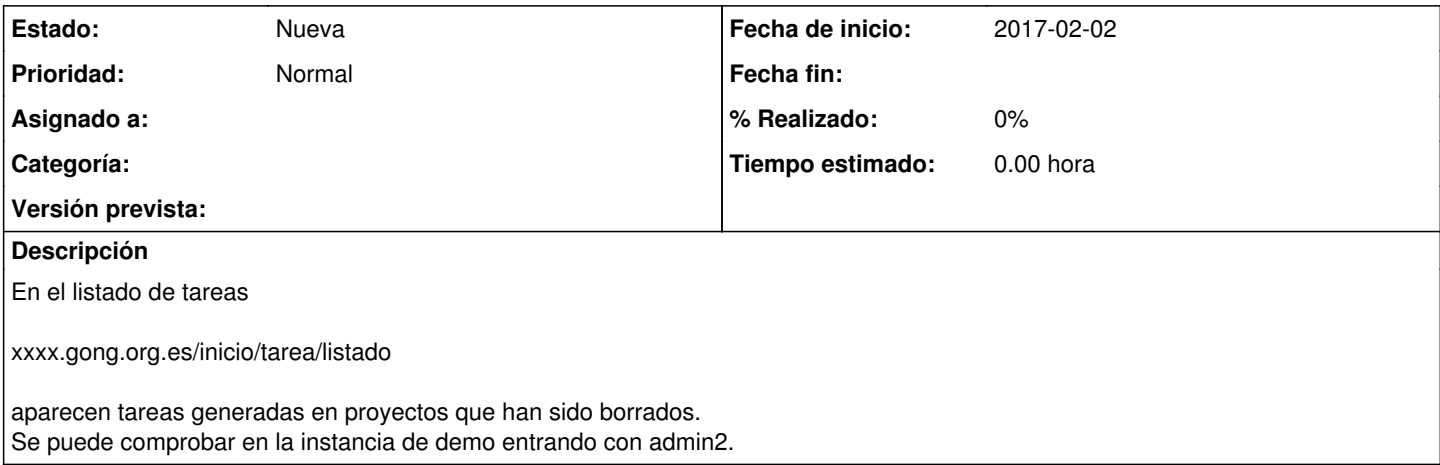